## ICカードの更新作業について

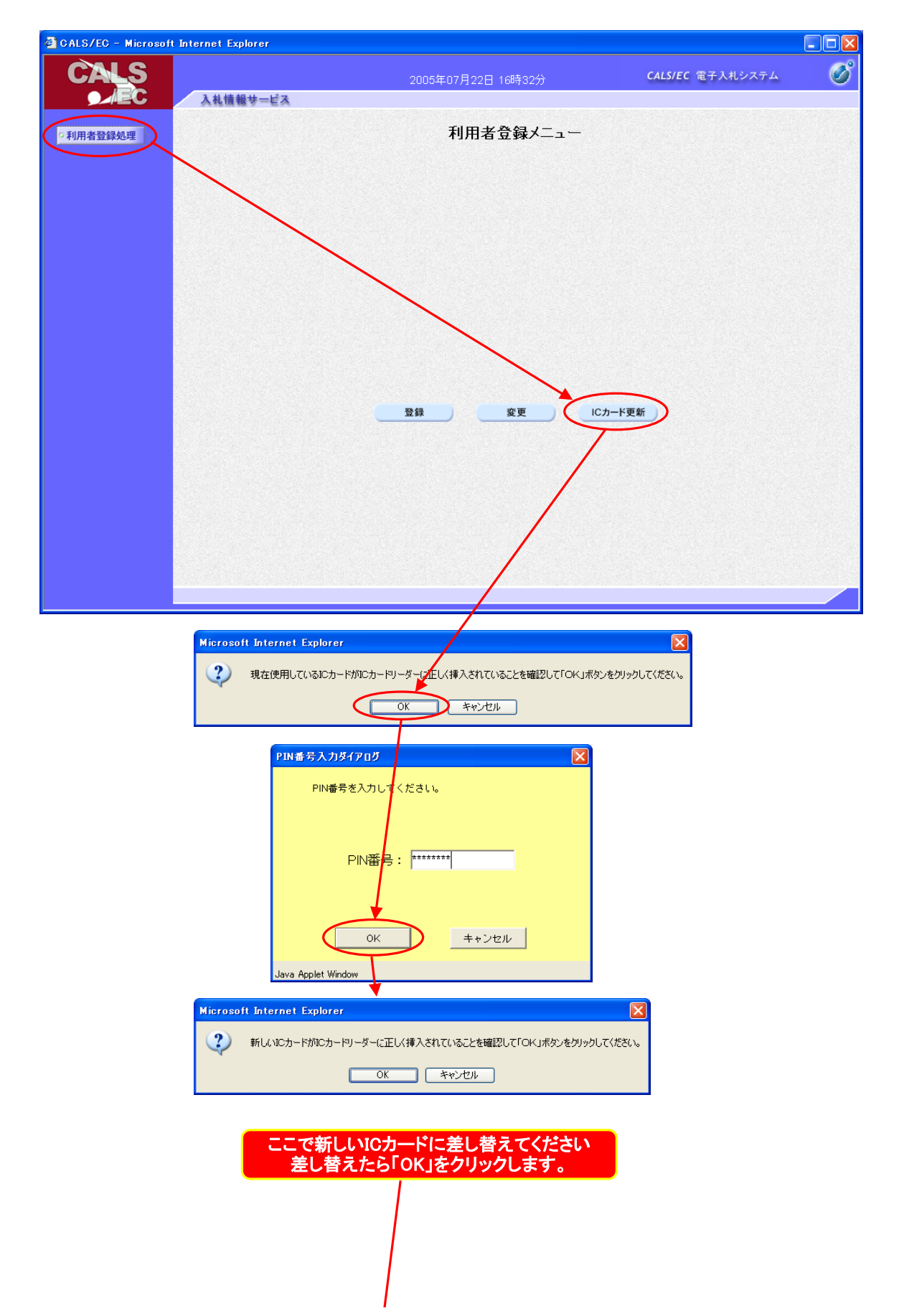

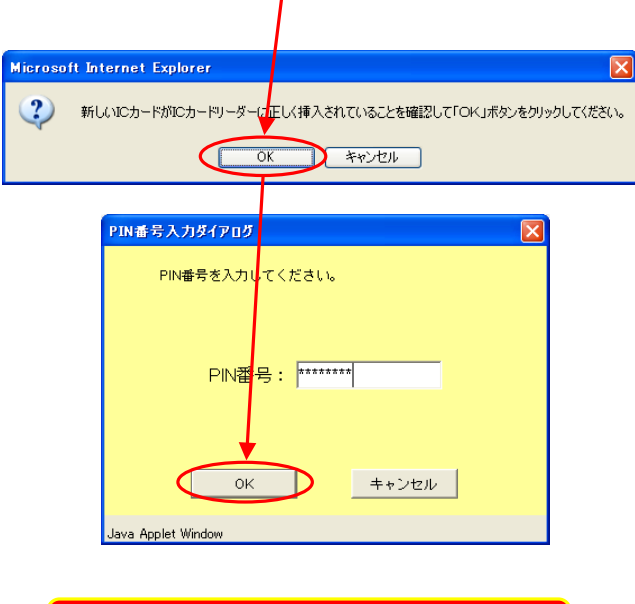

以上でICカード更新の手続きは終了です